# CSE 143 Lecture 3

# More ArrayList; object-oriented programming

reading: 10.1; 8.1 - 8.7

slides created by Marty Stepp http://www.cs.washington.edu/143/

## **Out-of-bounds**

- Legal indexes are between **0** and the **list's size() 1**.
  - Reading or writing any index outside this range will cause an IndexOutOfBoundsException.

```
ArrayList<String> names = new ArrayList<String>();
names.add("Marty"); names.add("Kevin");
names.add("Vicki"); names.add("Larry");
System.out.println(names.get(0)); // okay
System.out.println(names.get(3)); // okay
System.out.println(names.get(-1)); // exception
names.add(9, "Aimee"); // exception
```

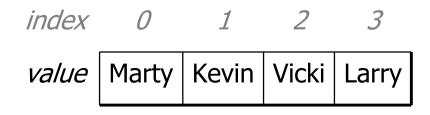

# ArrayList "mystery"

```
ArrayList<Integer> list = new ArrayList<Integer>();
for (int i = 1; i <= 10; i++) {
    list.add(10 * i); // [10, 20, 30, 40, ..., 100]
}</pre>
```

• What is the output of the following code?

```
for (int i = 0; i < list.size(); i++) {
    list.remove(i);
}
System.out.println(list);</pre>
```

```
• Answer:
```

[20, 40, 60, 80, 100]

# ArrayList "mystery" 2

```
ArrayList<Integer> list = new ArrayList<Integer>();
for (int i = 1; i <= 5; i++) {
    list.add(2 * i); // [2, 4, 6, 8, 10]
}</pre>
```

• What is the output of the following code?

```
int size = list.size();
for (int i = 0; i < size; i++) {
    list.add(i, 42); // add 42 at index i
}
System.out.println(list);</pre>
```

• Answer:

[42, 42, 42, 42, 42, 2, 4, 6, 8, 10]

#### ArrayList as parameter

public static void name(ArrayList<Type> name) {

#### • Example:

```
// Removes all plural words from the given list.
public static void removePlural(ArrayList<String> list) {
    for (int i = 0; i < list.size(); i++) {
        String str = list.get(i);
        if (str.endsWith("s")) {
            list.remove(i);
            i--;
        }
    }
}</pre>
```

 You can also return a list: public static ArrayList<Type> methodName(params) 5

#### Exercise

- Write a method addStars that accepts an array list of strings as a parameter and places a \* after each element.
  - Example: if an array list named list initially stores: [the, quick, brown, fox]
  - Then the call of addStars(list); makes it store:
     [the, \*, quick, \*, brown, \*, fox, \*]

• Write a method removeStars that accepts an array list of strings, assuming that every other element is a \*, and removes the stars (undoing what was done by addStars above).

#### **Exercise solution**

```
public static void addStars(ArrayList<String> list) {
    for (int i = 0; i < list.size(); i += 2) {</pre>
        list.add(i, "*");
public static void removeStars(ArrayList<String> list) {
    for (int i = 0; i < list.size(); i++) {</pre>
        list.remove(i);
```

#### Exercise

- Write a method intersect that accepts two sorted array lists of integers as parameters and returns a new list that contains only the elements that are found in both lists.
  - Example: if lists named list1 and list2 initially store:
    [1, 4, 8, 9, 11, 15, 17, 28, 41, 59]
    [4, 7, 11, 17, 19, 20, 23, 28, 37, 59, 81]
  - Then the call of intersect(list1, list2) returns the list: [4, 11, 17, 28, 59]

## **Other Exercises**

- Write a method reverse that reverses the order of the elements in an ArrayList of strings.
- Write a method capitalizePlurals that accepts an ArrayList of strings and replaces every word ending with an "s" with its uppercased version.
- Write a method removePlurals that accepts an ArrayList of strings and removes every word in the list ending with an "s", case-insensitively.

# **Object-Oriented Programming**

reading: 8.1 - 8.7

## **Classes and objects**

- **class**: A program entity that represents either:
  - 1. A program / module, or
  - 2. A template for a new type of objects.

- **object**: An entity that combines **state** and **behavior**.
  - **object-oriented programming (OOP)**: Programs that perform their behavior as interactions between objects.
  - **abstraction**: Separation between concepts and details.
     Objects provide abstraction in programming.

# **Blueprint analogy**

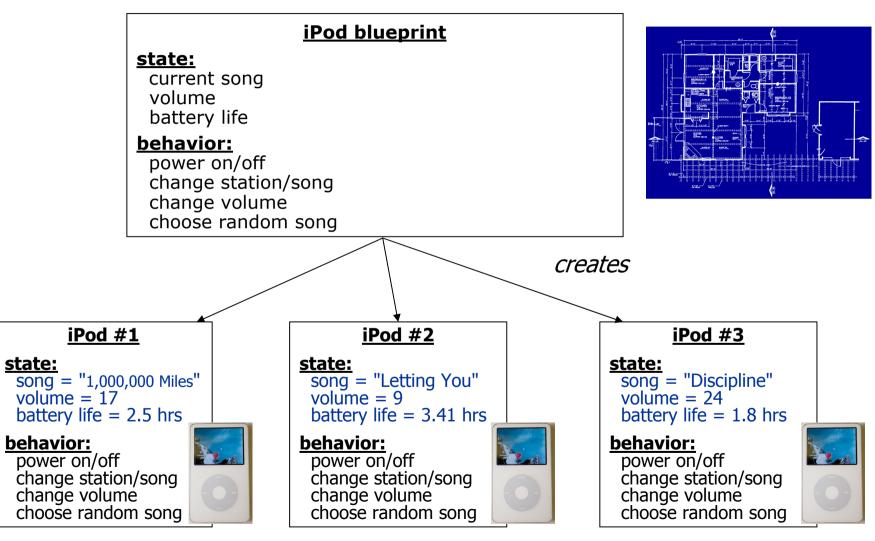

# **Clients of objects**

- client program: A program that uses objects.
  - Example: Bomb is a client of DrawingPanel and Graphics.

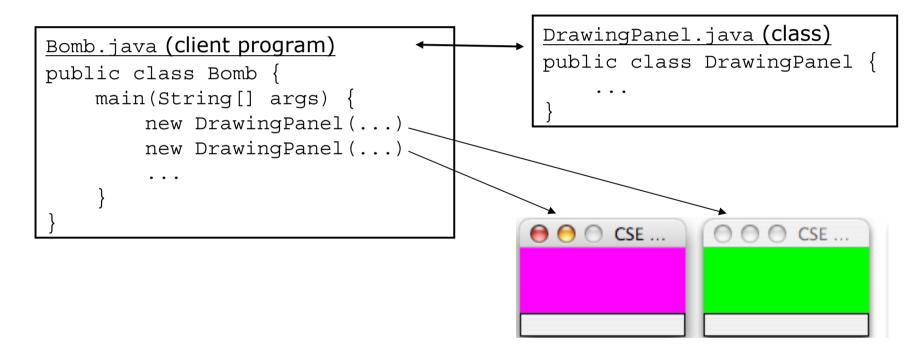

## **Fields**

- **field**: A variable inside an object that is part of its state.
  - Each object has *its own copy* of each field.
- Declaration syntax:

private **type name**;

- Example:

public class Point {
 private int x;
 private int y;

## **Instance methods**

• **instance method** (or **object method**): A method inside each object of a class that gives behavior to each object.

```
public type name(parameters) {
    statements;
```

– same syntax as static methods, but without static keyword

```
Example:
```

```
public void translate(int dx, int dy) {
    x = x + dx;
    y = y + dy;
}
```

# The implicit parameter

#### • implicit parameter:

The object on which an instance method is being called.

- If we have a Point object p1 and call p1.translate(5, 3); the object referred to by p1 is the implicit parameter.
- If we have a Point object p2 and call p2.translate(4, 1); the object referred to by p2 is the implicit parameter.
- The instance method can refer to that object's fields.
  - We say that it executes in the *context* of a particular object.
  - $\bullet \texttt{translate}$  can refer to the x and y of the object it was called on.

## Constructors

• **constructor**: Initializes the state of new objects.

```
public type(parameters) {
    statements;
}
```

- runs when the client uses the new keyword
- no return type is specified; implicitly "returns" the new object

```
public class Point {
    private int x;
    private int y;
    public Point(int initialX, int initialY) {
        x = initialX;
        y = initialY;
    }
```

#### BankAccount exercise

• Suppose we have a class BankAccount with the methods:

```
public BankAccount(int id)
public void deposit(double amount)
public void withdraw(double amount)
public double getBalance()
public int getID()
```

- How would we make each account object keep a log of all deposit/withdrawal transactions?
  - Desired: a printLog method that shows all transactions so far.

Deposit of \$7.84 Withdrawal of \$2.53 Deposit of \$6.19

# **Objects storing collections**

• An object can have an array, list, or other collection as a field.

```
public class Course {
    private double[] grades;
    private ArrayList<String> studentNames;

    public Course() {
        grades = new double[4];
        studentNames = new ArrayList<String>();
        ...
    }
```

• Now each object stores a collection of data inside it.